## *1 FreeSpeak II® Base station menu 'at-a-glance' guide*

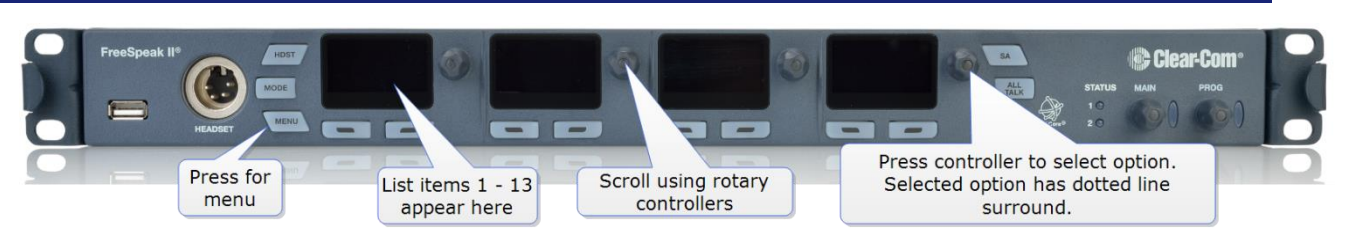

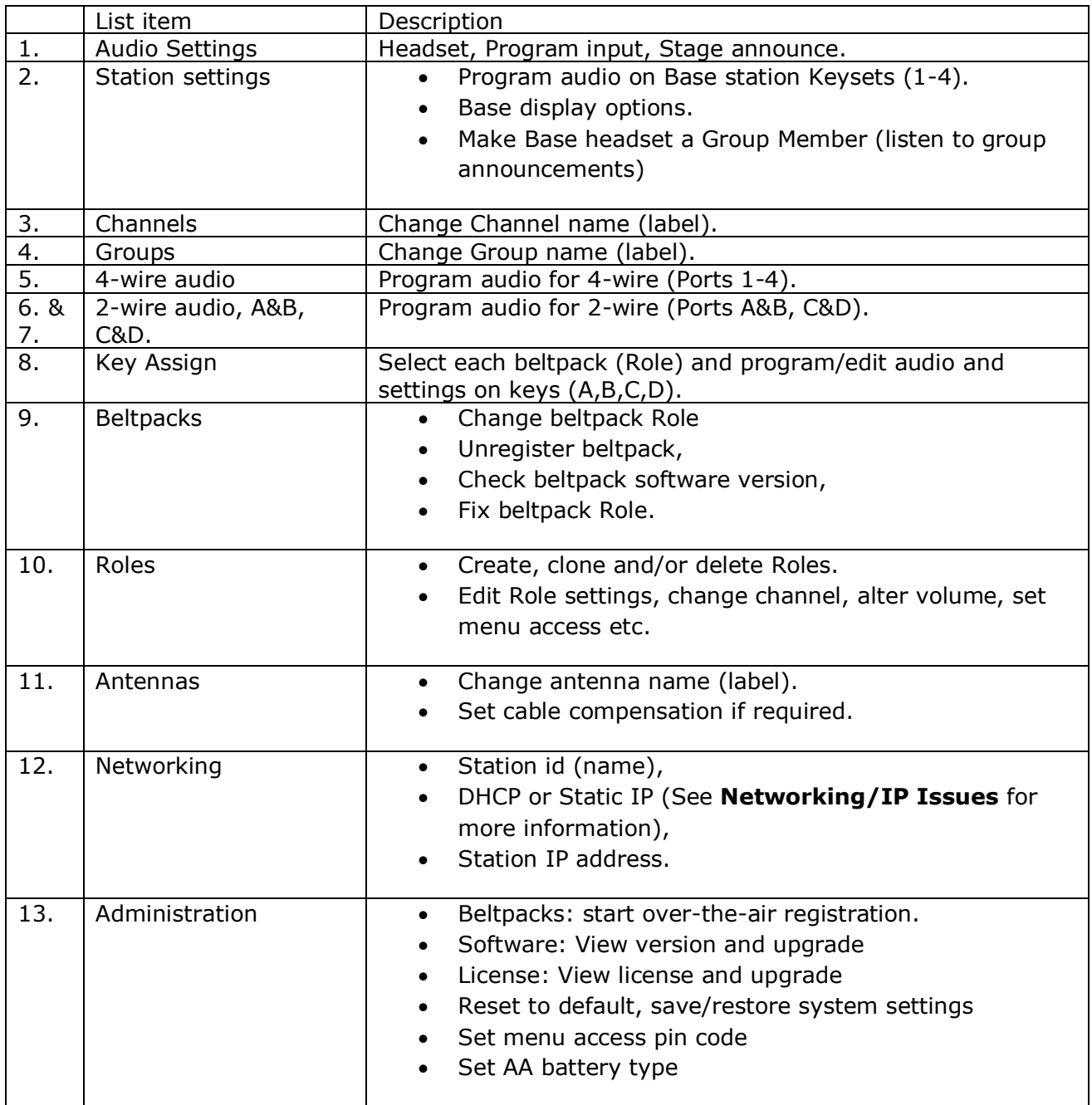